### **CENG3420**

# Lab 3-3: LC-3b Datapath

### Bei Yu

Department of Computer Science and Engineering
The Chinese University of Hong Kong

byu@cse.cuhk.edu.hk

Spring 2018

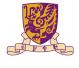

香港中文大學 The Chinese University of Hong Kong

Introduction

Lab3-3 Assignment

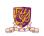

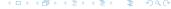

Introduction

Lab3-3 Assignment

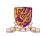

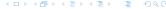

### The Slides are self-contained? NO!

### Do please refer to following document:

- ► LC-3b-datapath.pdf
- LC-3b-ISA.pdf

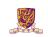

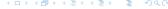

# LC-3b Datapath

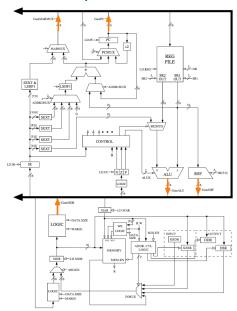

In lab 3-2, we write data into bus.

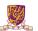

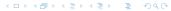

# LC-3b Datapath

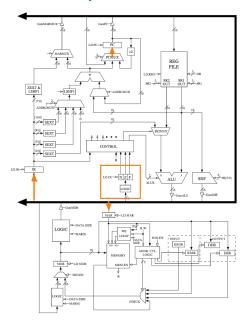

#### In this lab, we read data from bus:

- ► NEXT\_LATCHES.PC
- NEXT\_LATCHES.IR
- NEXT\_LATCHES.MAR
- NEXT\_LATCHES.N
- NEXT\_LATCHES.Z
- ► NEXT\_LATCHES.P

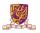

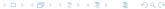

Introduction

Lab3-3 Assignment

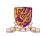

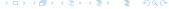

## Lab3-3 Assignment

- Paste your previous codes into eval\_bus\_drivers() & drive\_bus().
- Finish the following function.

```
77 void latch_datapath_values()
                     if (GetLD_MDR(CURRENT_LATCHES.MICROINSTRUCTION))
                                   if (GetMIO_EN(CURRENT_LATCHES.MICROINSTRUCTION))
                                               NEXT LATCHES.MDR = MemOut/*Low16bits(CMEMORYFCURRENT LATCHES.MAR >> 1]F1] << 8) + MEMORYFCURRENT LATCHES.MAR >> 1]F0])*/:
                                                NEXT_LATCHES.MDR = blockMDRLogic2(partVal(CURRENT_LATCHES.MAR, 0, 0), GetDATA_SIZE(CURRENT_LATCHES.MICROINSTRUCTION), BUS);
                     if (GetLD_BEN(CURRENT_LATCHES.MICROINSTRUCTION))
                                  NEXT_LATCHES, BEN = (pgrtVal(CURRENT_LATCHES, IR, 11, 11) & CURRENT_LATCHES, IR, 10, 10) & CURRENT_LATCHES, IR, 10, 10) & CURRENT_LATCHES, IR, 11, 11) & CURRENT_LATCHES, IR, 11, 11) & CURRENT_LATCHES, IR, 12, 10) & CURRENT_LATCHES, IR, 13, 14) & CURRENT_LATCHES, IR, 14, 15) & CURRENT_LATCHES, IR, 15, 16) & CURRENT_LATCHES, IR, 16, 16) & CURRENT_LATCHES, IR, 16, 16) & CURRENT_LATCHES, IR, 16, 16) & CURRENT_LATCHES, IR, 16, 16) & CURRENT_LATCHES, IR, 16, 16) & CURRENT_LATCHES, IR, 16, 16) & CURRENT_LATCHES, IR, 16, 16) & CURRENT_LATCHES, IR, 16, 16) & CURRENT_LATCHES, IR, 16, 16) & CURRENT_LATCHES, IR, 17, 16) & CURRENT_LATCHES, IR, 17, 16) & CURRENT_LATCHES, IR, 17, 16) & CURRENT_LATCHES, IR, 17, 16) & CURRENT_LATCHES, IR, 17, 16) & CURRENT_LATCHES, IR, 17, 18) & CURRENT_LATCHES, IR, 17, 18) & CURRENT_LATCHES, IR, 18, 18) & CURRENT_LATCHES, IR, 18) & CURRENT_LATCHES, IR, 18) & CURRENT_LATCHES, IR, 18) & CURRE
                     if (GetLD REG(CURRENT LATCHES.MICROINSTRUCTION))
                                  NEXT_LATCHES.REGS[blockDRMUX(GetDRMUX(CURRENT_LATCHES.MICROINSTRUCTION), partVal(CURRENT_LATCHES.IR, 11, 9), 7)] = BUS;
                                                                                                                                                                                                                                                                                                                                                                                                                                                                                                 4 D > 4 A > 4 B > 4 B > -
```

Introduction

Lab3-3 Assignment

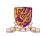

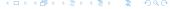

# Assignment Package

- ▶ lc3bsim3-3.c, lc3bsim3.h: codes to work on
- ▶ libems3-3-(darwin/linux).a: library
- ▶ ucode3: **FSM**
- ► Makefile
- bench: folder with benchmarks

#### Run the simulator:

- 1. make, then binary "lc3bsim3-3" is generated
- 2. ./lc3bsim3-3 ucode3 bench/toupper.cod

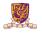

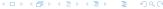

## Golden Results - case toupper.cod

► Please refer to Lab 3-1 slides.

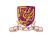

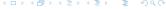

## Golden Results - case count 10.cod

► Please refer to Lab 3-2 slides.

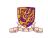

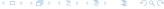

Thanks. For any question: byu@cse.cuhk.edu.hk

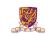

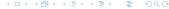